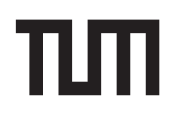

**Eexam** Sticker wird generiert **Bestätigung der Verhaltensregeln**

Hiermit versichere ich, dass ich diese Klausur ausschließlich unter Verwendung der unten aufgeführten Hilfsmittel selbst löse und unter meinem Namen abgebe.

Unterschrift oder vollständiger Name, falls keine Stifteingabe verfügbar

## **Grundlagen Rechnernetze und Verteilte Systeme**

**Klausur:** IN0010 / Quiz 1 **Datum:** Dienstag, 2. Mai 2023 **Prüfer:** Prof. Dr.-Ing. Georg Carle **Uhrzeit:** 19:30 – 19:45

## **Bearbeitungshinweise**

- Diese Klausur umfasst **4 Seiten** mit insgesamt **2 Aufgaben**. Bitte kontrollieren Sie jetzt, dass Sie eine vollständige Angabe erhalten haben.
- Die Gesamtpunktzahl in dieser Klausur beträgt 15.5 Punkte.
- Das Heraustrennen von Seiten aus der Prüfung ist untersagt.
- Als Hilfsmittel sind zugelassen:
	- **–** alles **außer Gruppenarbeit, Plagiarismus und jede Art von KI (z. B. ChatGPT**)
- Mit \* gekennzeichnete Teilaufgaben sind ohne Kenntnis der Ergebnisse vorheriger Teilaufgaben lösbar.
- **Es werden nur solche Ergebnisse gewertet, bei denen der Lösungsweg erkennbar ist.** Auch Textaufgaben sind **grundsätzlich zu begründen**, sofern es in der jeweiligen Teilaufgabe nicht ausdrücklich anders vermerkt ist.
- Schreiben Sie weder mit roter / grüner Farbe noch mit Bleistift.
- Schalten Sie alle mitgeführten elektronischen Geräte vollständig aus, verstauen Sie diese in Ihrer Tasche und verschließen Sie diese.

## **Aufgabe 1 Multiple Choice (8 Punkte)**

Die folgenden Aufgaben sind Multiple Choice / Multiple Answer, d. h. es ist jeweils mind. eine Antwortoption korrekt. Teilaufgaben mit nur einer richtigen Antwort werden mit 1 Punkt bewertet, wenn richtig. Teilaufgaben mit mehr als einer richtigen Antwort werden mit 1 Punkt pro richtigem und −1 Punkt pro falschem Kreuz bewertet. Fehlende Kreuze haben keine Auswirkung. Die minimale Punktzahl pro Teilaufgabe beträgt 0 Punkte.

*Kreuzen Sie richtige Antworten an*  $\blacksquare$ *Kreuze können durch vollständiges Ausfüllen gestrichen werden* ■ *Gestrichene Antworten können durch nebenstehende Markierung erneut angekreuzt werden* ×■

a)\* Gegeben seien ein Signal mit Leistung 8 mW sowie einer Rauschleistung von 4 mW. Welchen Wert hat der Signal-zu-Rauschabstand in diesem Fall?

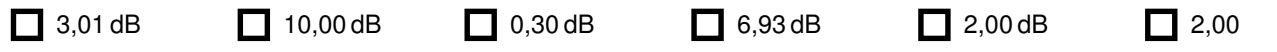

b)\* Ein auf 1 kHz bandbegrenztes Signal wird abgetastet. Das resultierende Spektrum des abgetasteten Signals ist in der Grafik skizziert. Welches Abtastinterval  $T_a$  wurde verwendet?

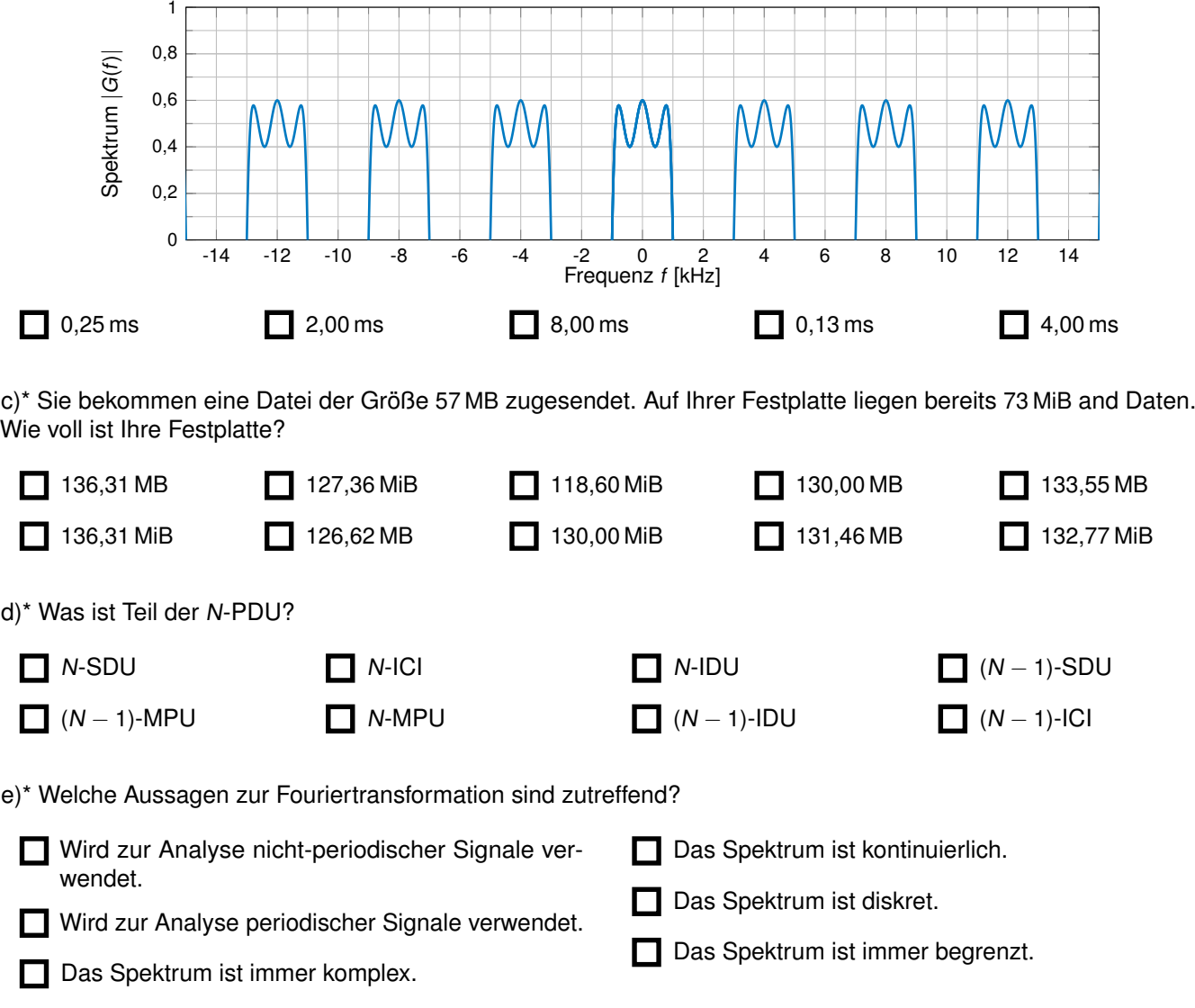

## **Aufgabe 2 Kurzaufgaben (7.5 Punkte)**

Die nachfolgenden Teilaufgaben sind jeweils unabhängig voneinander lösbar.

a)\* Gegeben sei das untenstehende, periodische Zeitsignal *s*(*t*). Hierbei gilt *ω* =  $\frac{2\pi}{7}$ , mit *T* = 1 s. Zeichnen Sie im Lösungsfeld das zu s(t) gehörende Spektrum einschließlich Nullstellen.

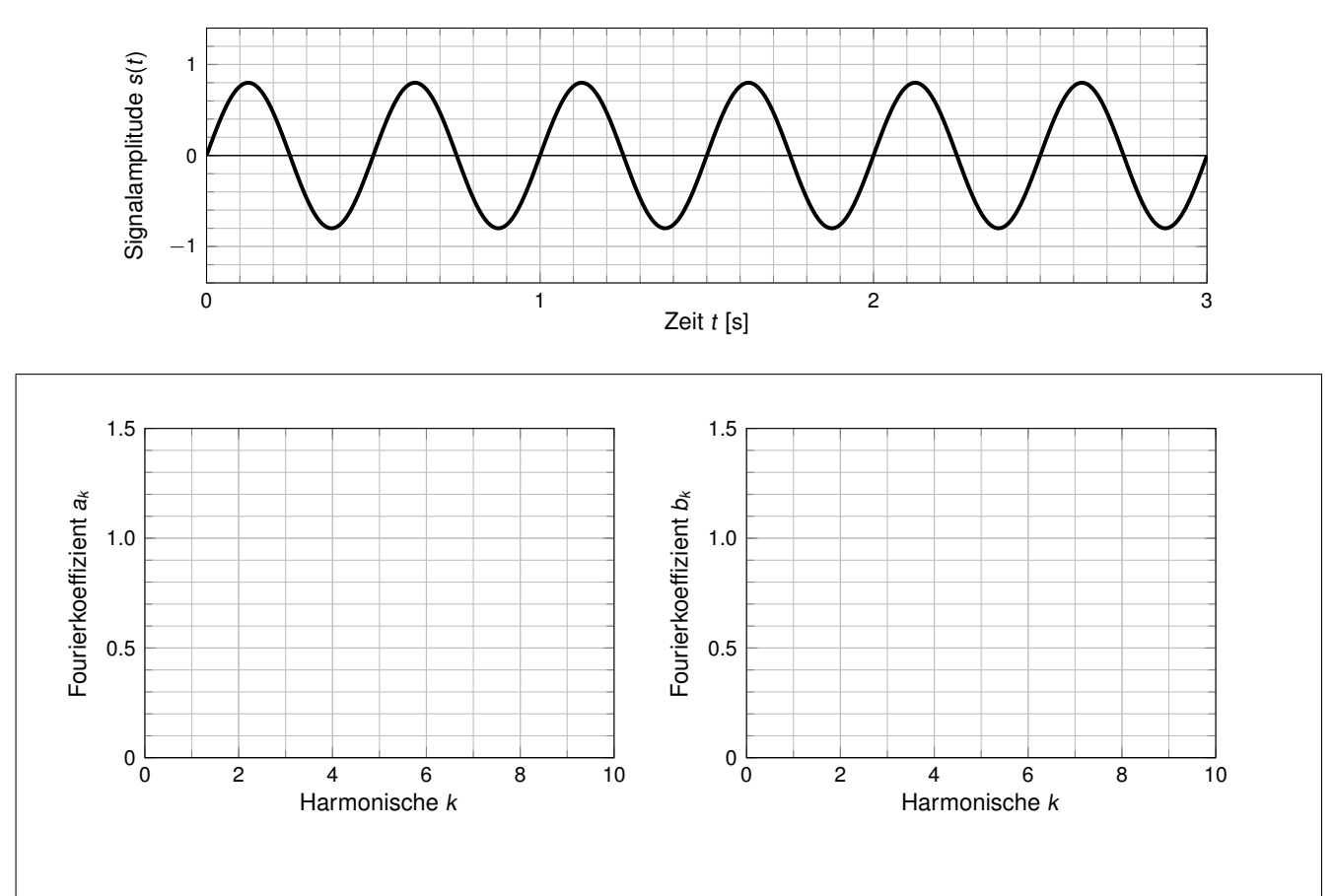

b)\* Beschreiben Sie kurz **mit Ihren eigenen Worten** den Unterschied zwischen Quellenkodierung und Kanalkodierung.

c)\* Erklären Sie kurz **mit Ihren eigenen Worten**, wann eine Signalkodierung Gleichstromfreiheit erfüllt.

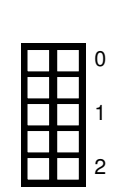

0

1

2

**Zusätzlicher Platz für Lösungen. Markieren Sie deutlich die Zuordnung zur jeweiligen Teilaufgabe. Vergessen Sie nicht, ungültige Lösungen zu streichen.**

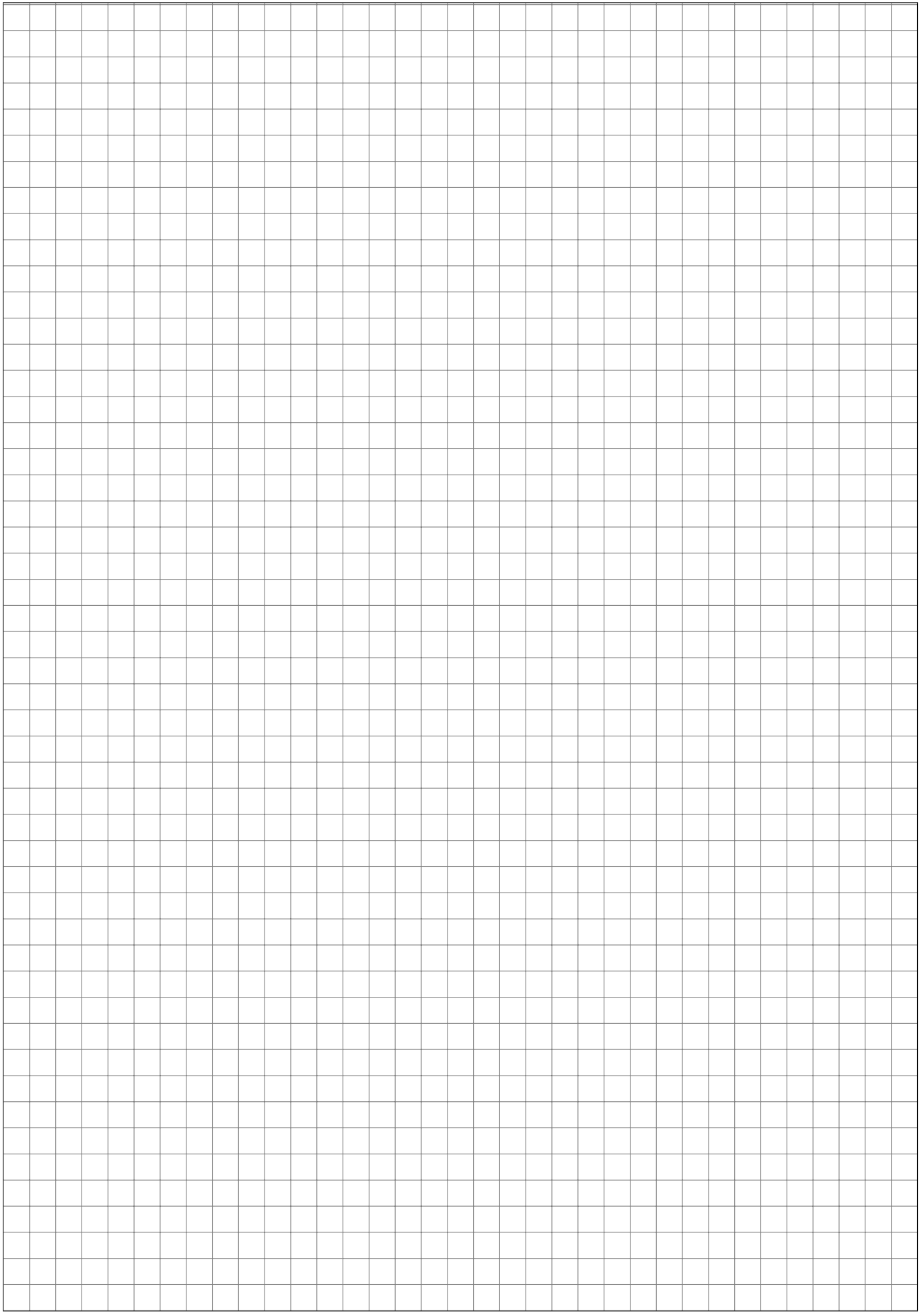